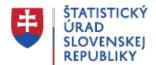

#### **Databases**

Posledná aktualizácia:03.06.2024 | Počet zobrazení:10396243

#### Database DATAcube.

Contains multidimensional tables (cubes) for indicators of economic and socio-economic development. The classification system of individual tables is based on maintaining the structure of domains and fields similarly as in the web Portal. Data from various statistical fields are presented in the form of multidimensional tables in monthly, quarterly or yearly time series and allow to create your own selections. At the end of the title of each table there is eight-digit code, which is the unique identifier. The outputs can be exported to file formats: PDF and XLS.

Database DATAcube.

### **Database STATdata**

In 2024, the Statistical Office of the SR is creating a new, more modern and more user-friendly public database of statistical data, STATdata, where the entire existing DATAcube. database will be gradually migrated. During the transition period, the migrated data will be available in both databases (DATAcube. and STATdata), new data cubes will be gradually created only in the new database. STATdata contains data tables with various indicators of economic, socio-economic development in time series and in various breakdowns. Data can also be displayed through graphs and maps. Users can set their own selection of parameters and, after creating a profile, save it to their personal view list. Data can be exported as tables in different formats, including open data APIs.

Database STATdata

## API Open data SO SR

The Statistical Office of the Slovak Republic offers an application programming interface (API) providing an access to selected data available in the DATAcube. database. It is a tool designed mainly for developers who need data in machine-readable form. These are available in JSON-stat, CSV, XML, XLSX and ODS formats.

API Open data SO SR

### DatabaseSTATdat.

Contains reports (tables) of economic and socio-economic development indicators. The

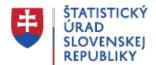

classification system of reports is based on maintaining the structure of domains and fields similarly as in the web Portal. Data from various statistical fields are presented in the form of reports in monthly, quarterly or yearly time series. The end of each report name contains an eight-digit code as its unique identifier. Reports of the Indicators of Economic Development of the SR contain data tables, year selection filter and notes. Reports of pre-defined tables contain a button for entering the DATAcube database where a user can work with a multidimensional table and carry out its own selections. Report outputs can be exported into PDF, XML, XLS, CSV formats and the multidimensional tables into PDF and XLS formats.

Database STATdat.

#### **Eurostat database**

Databases are available for free directly on the Eurostat website Database.

Selected tables from the Eurostat database in the Slovak version and they are part of the public **DATAcube database**.

Selected tables from the Eurostat database

# Register of Territorial units (RPJ)

RPJ is administered by the Statistical Office of the Slovak Republic (SOSR) as an stand-alone register. It considers relationships between territorial codes of regions, districts, basic territorial units, technical- territorial units, and basic residential units of the Slovak territory.